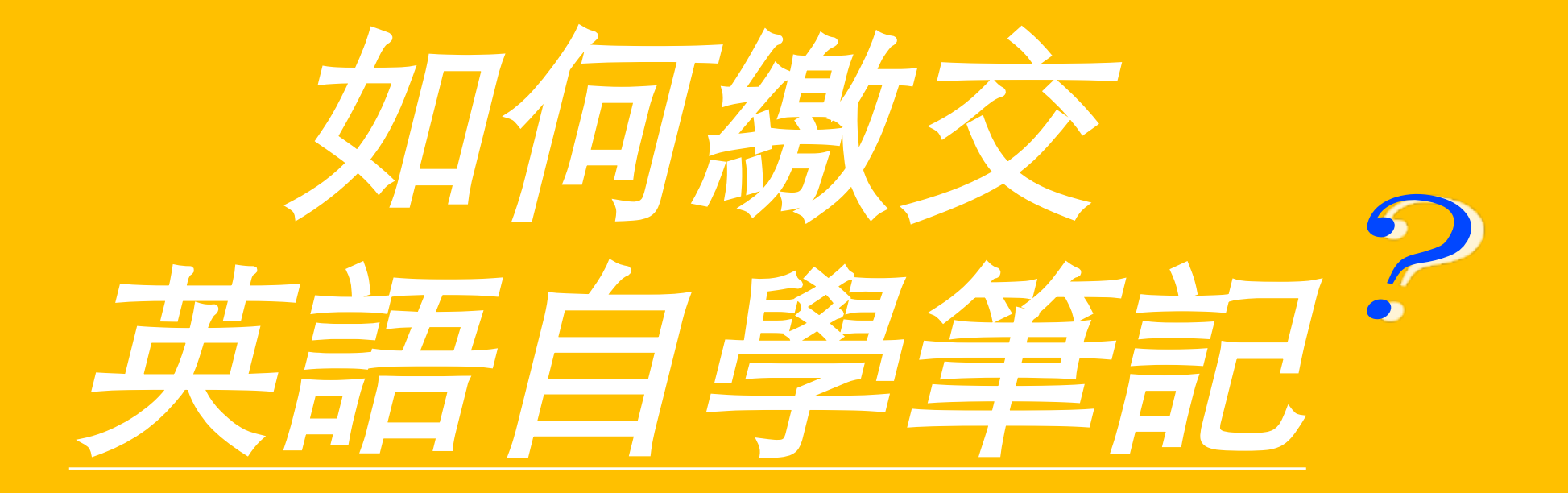

# **筆 記 規 定(必 讀)**

筆記需為任何**非課內作業**(除了老師指定將自學作業上傳外)、 **非抄襲**之英語自修筆記 筆記規定不符合不給予批改與點數)

- 1. 格式:請上傳Word檔 (任何圖片, pdf檔等皆不收)
- 2. 字數:英文內容需達**150字**

(可高於150字,單字/學號/名字/標題/中文 部份不算在字數範圍。少許中文可接受。)

3. 抄襲:**禁止**從網路/書面/google/Facebook臉書留言 **部分or全部抄襲**至筆記中。請勿以Google中翻英上傳。 若發現抄襲,筆記不計點數,並寄信通知學生與英文老師。

à抄襲定義連結:**http://ce.etweb.fju.edu.tw/ceweb/aiedl/no\_plagiarism.pdf**

- 4. 錯誤:根據寫作內容,小老師會決定是否可更正後上傳第二稿。須錯誤修正者- 1稿2點,修**正稿 ( 至少五處錯誤 ) 再獲得1點**。 最多 只能修改一次。
- 5. 内容: 心得/總結 都可以, 但**不能只有英語單字及造句**。

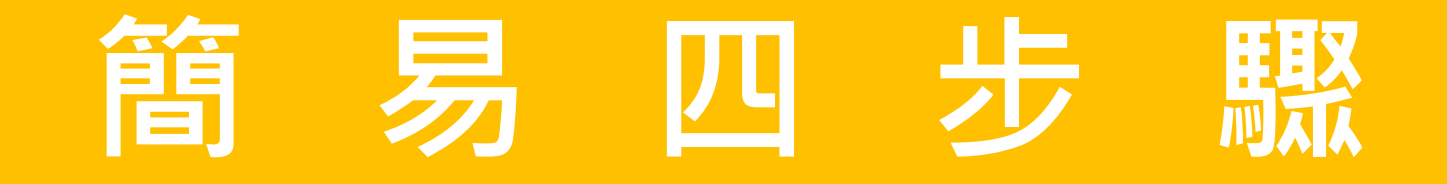

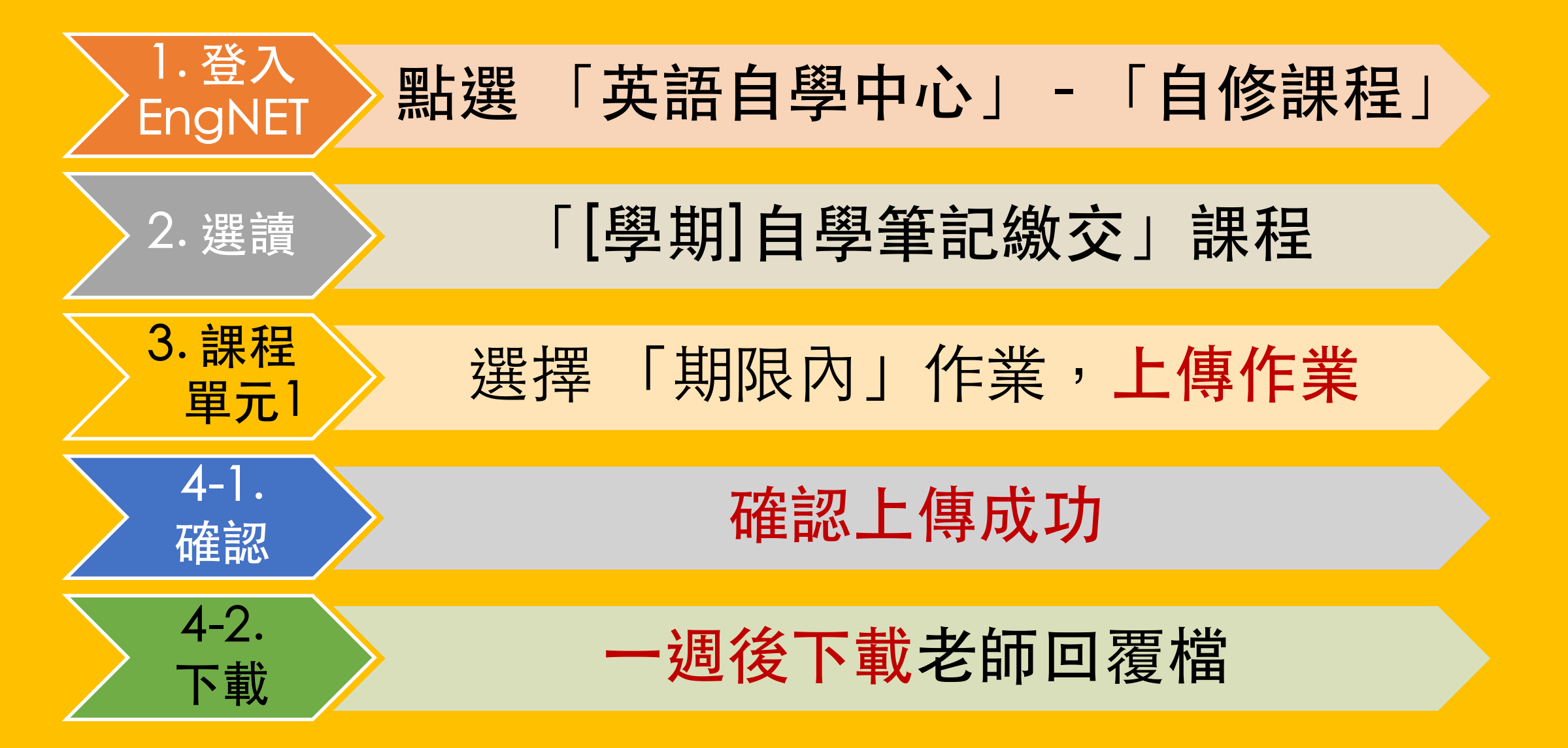

### Step 1-1. 登入Engnet 網站 http://engnet.fju.edu.tw

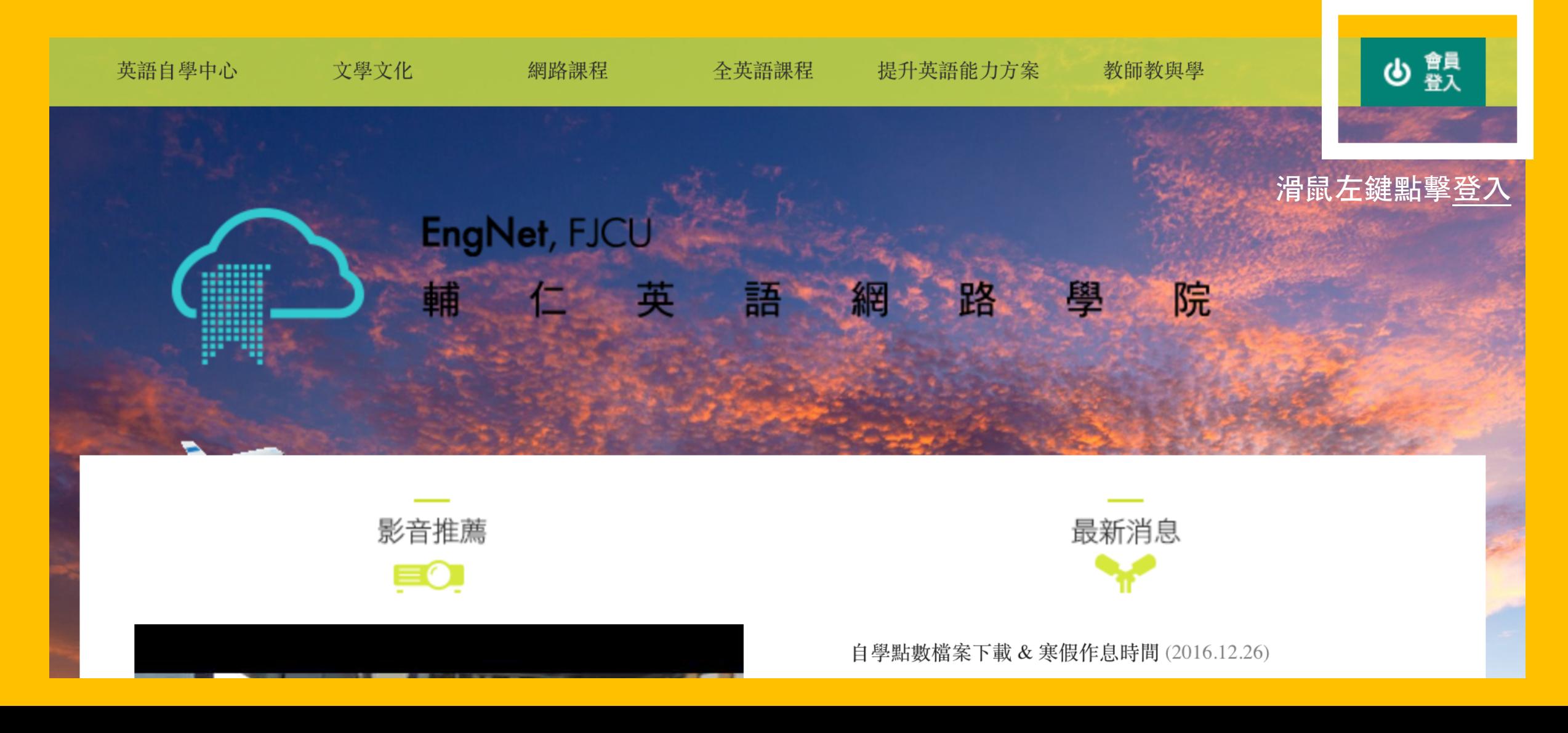

### Step 1-2. 點選 英語自學中心 - 自修課程

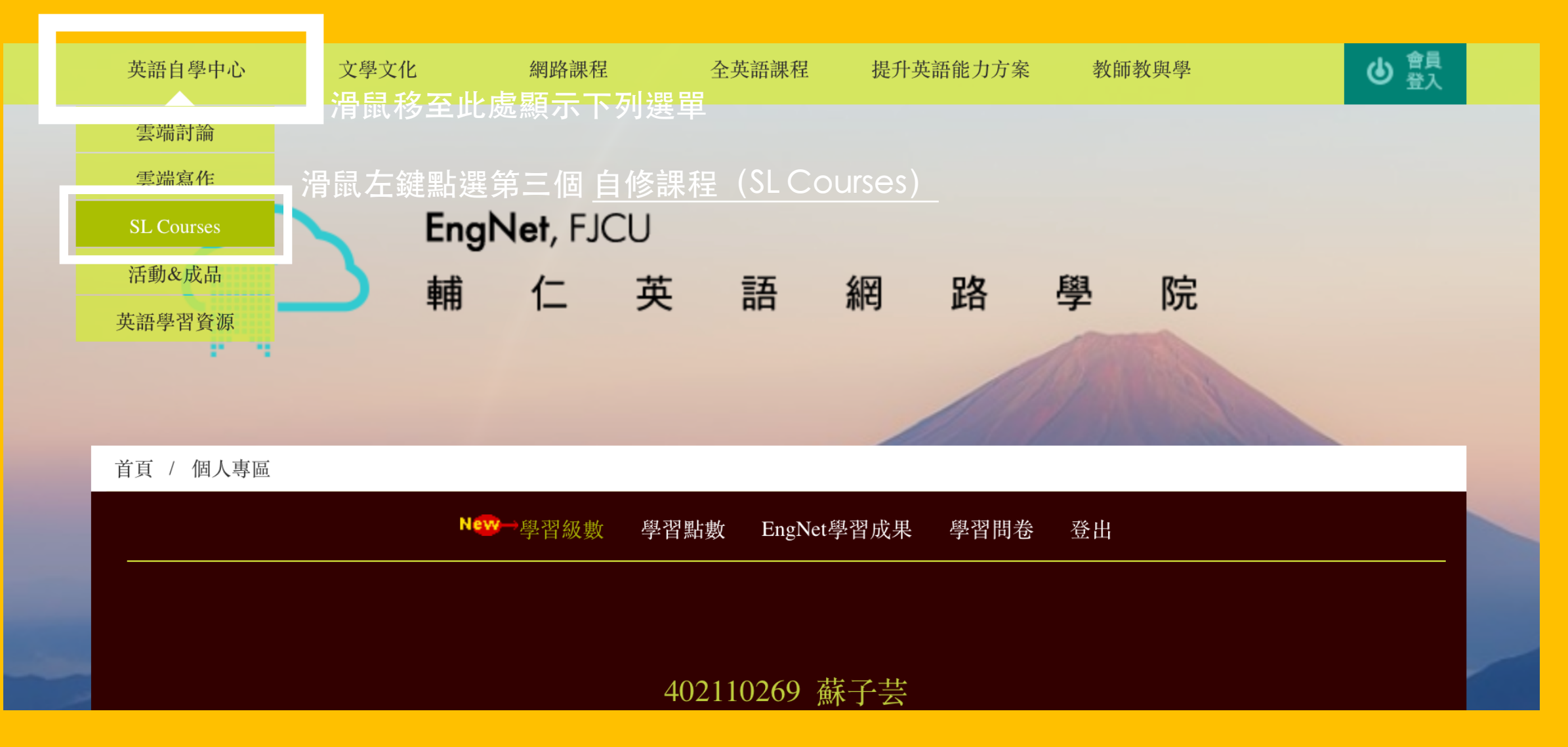

### Step 2-1. 點選 自學筆記繳交

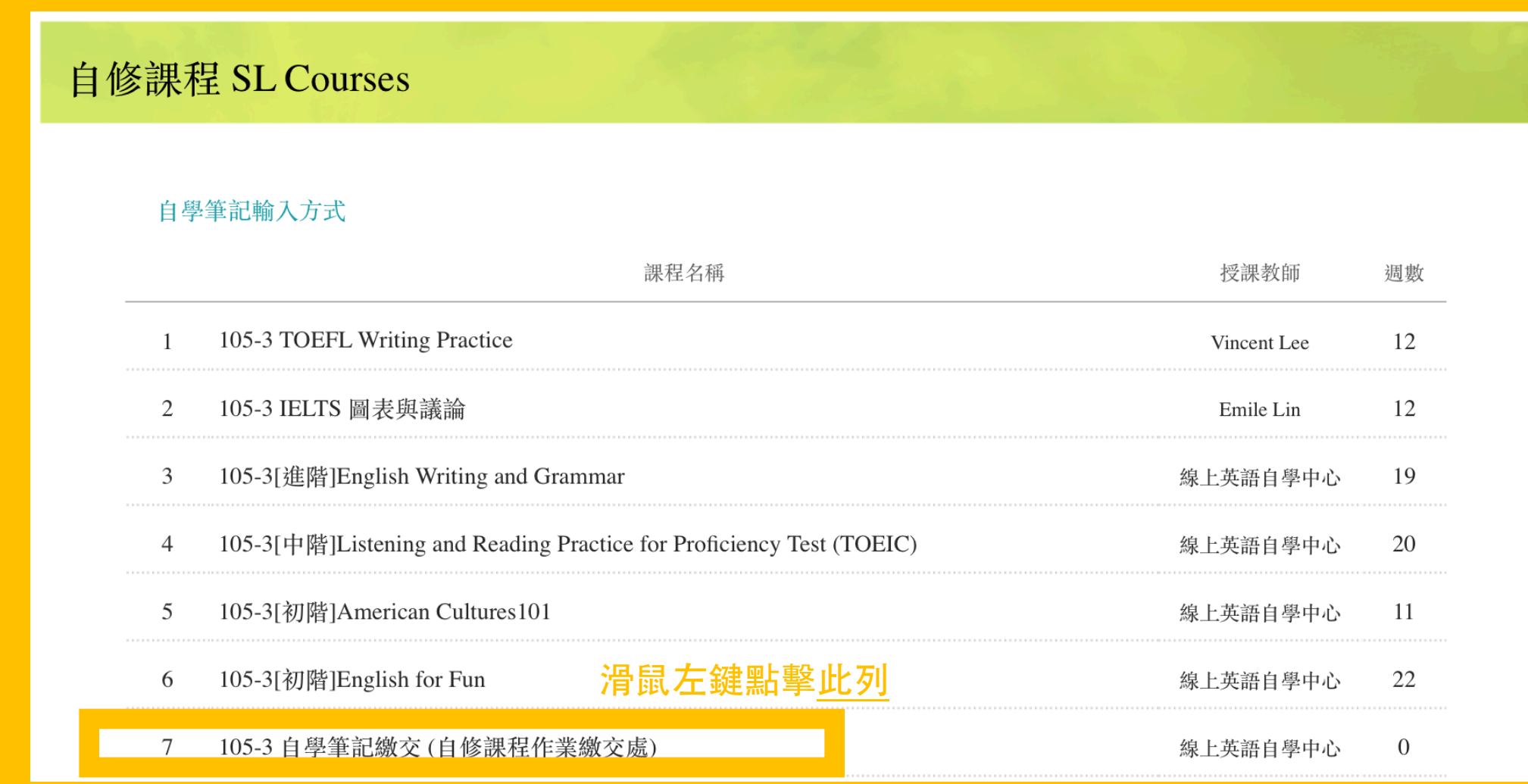

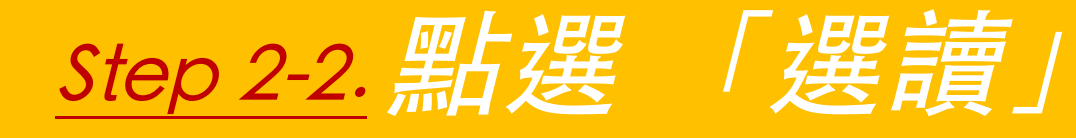

#### 105-3 自學筆記繳交(自修課程作業繳交處)

教師 / 線上英語自學中心

課程介紹

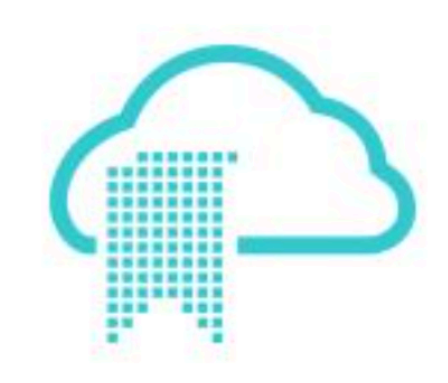

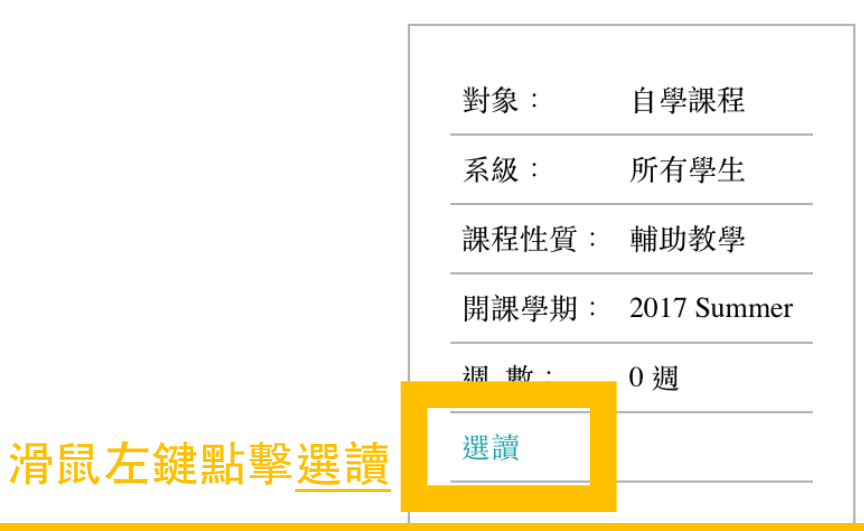

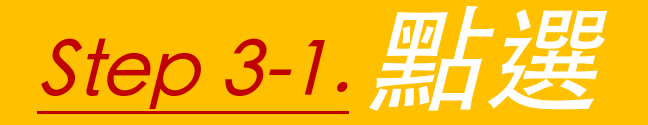

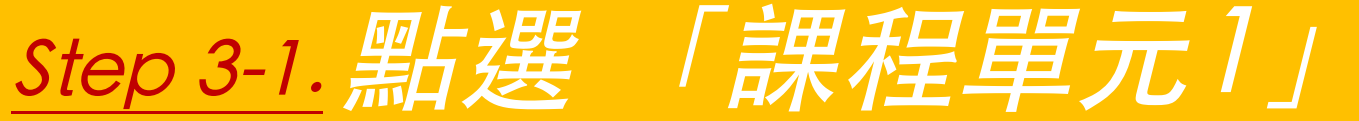

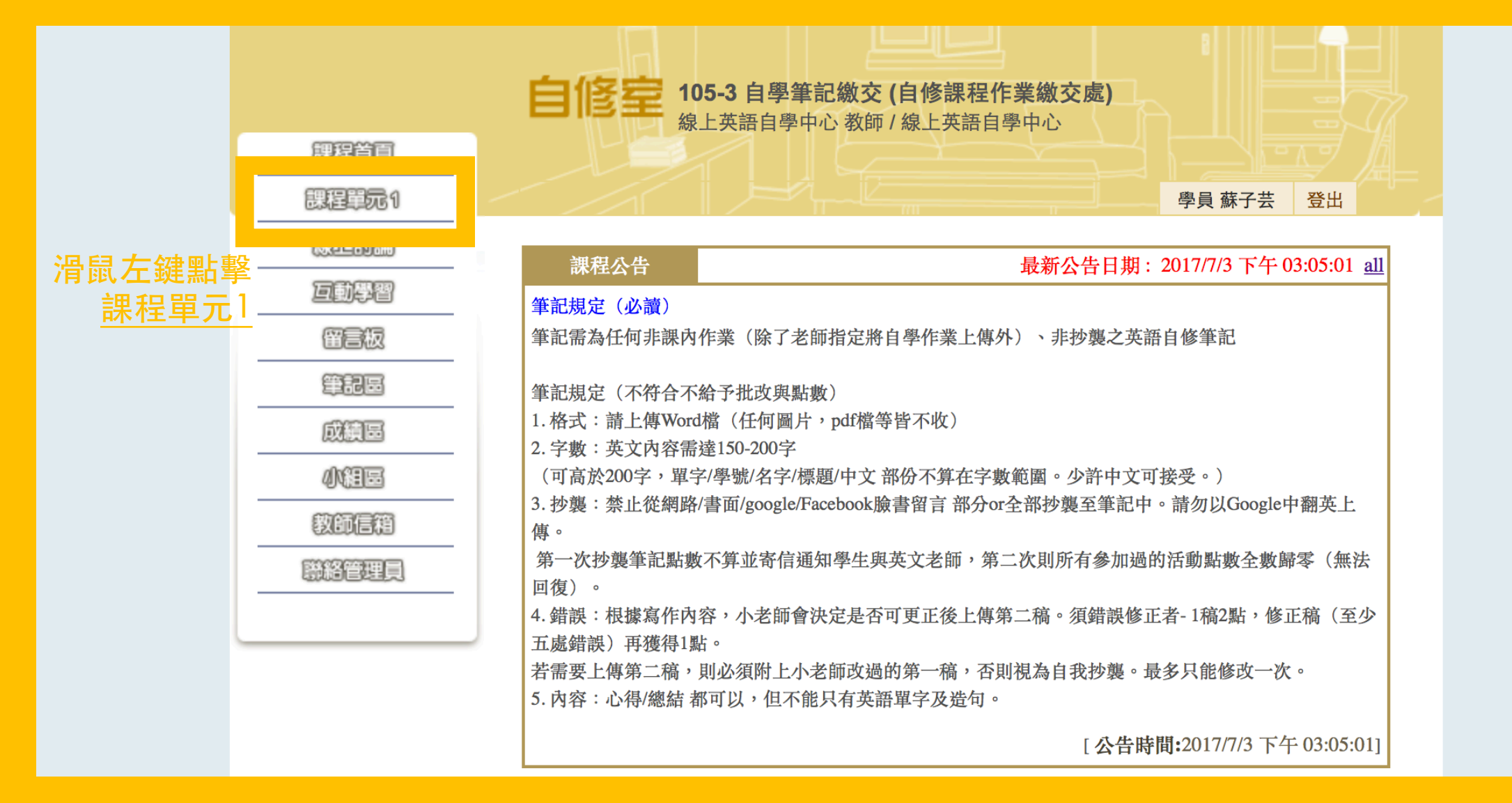

### Step 3-2. 點選 寫作文後選擇筆記檔案上傳 (請用Word文字檔上傳)

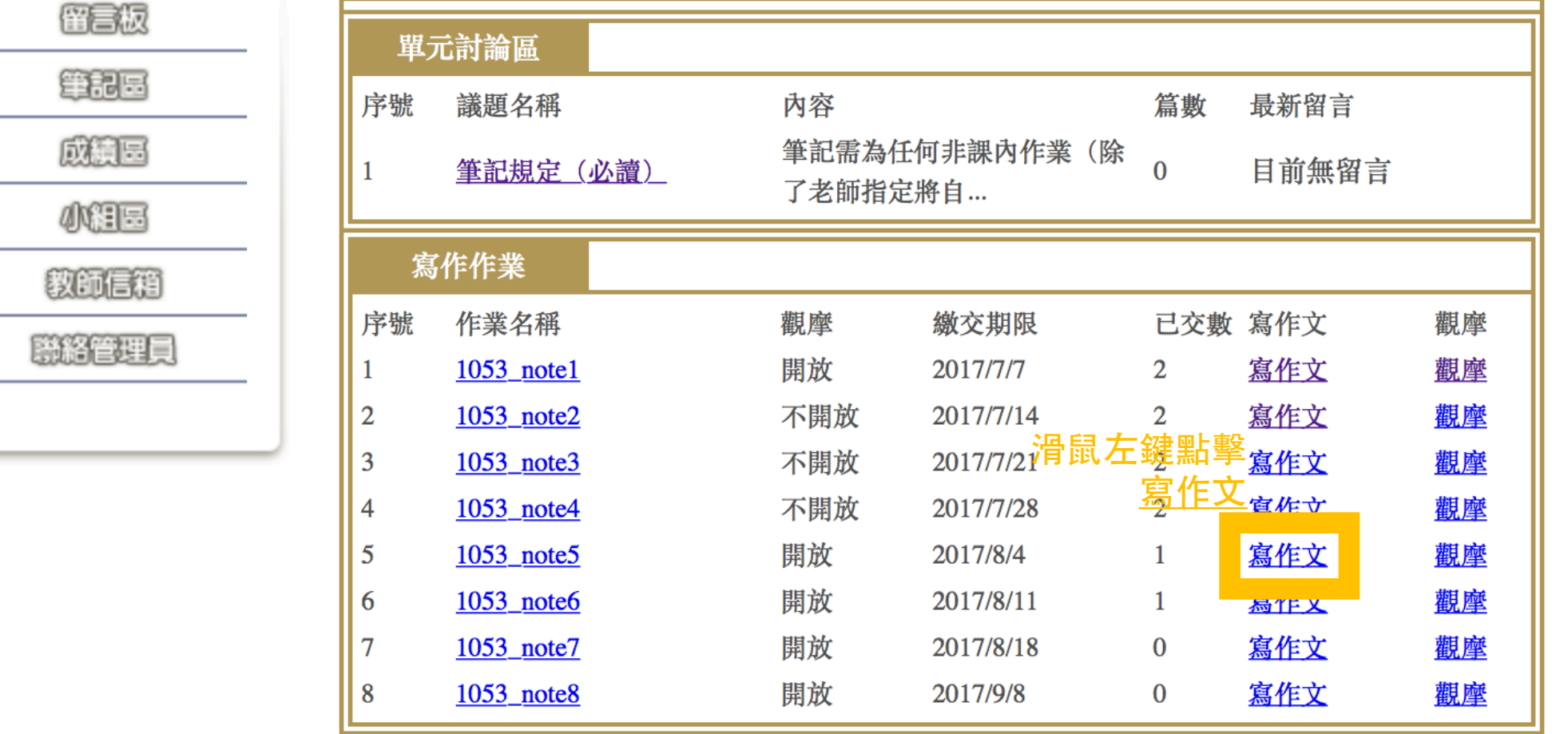

### Step 4-1. 檢查是否上傳成功/下載老師回覆檔

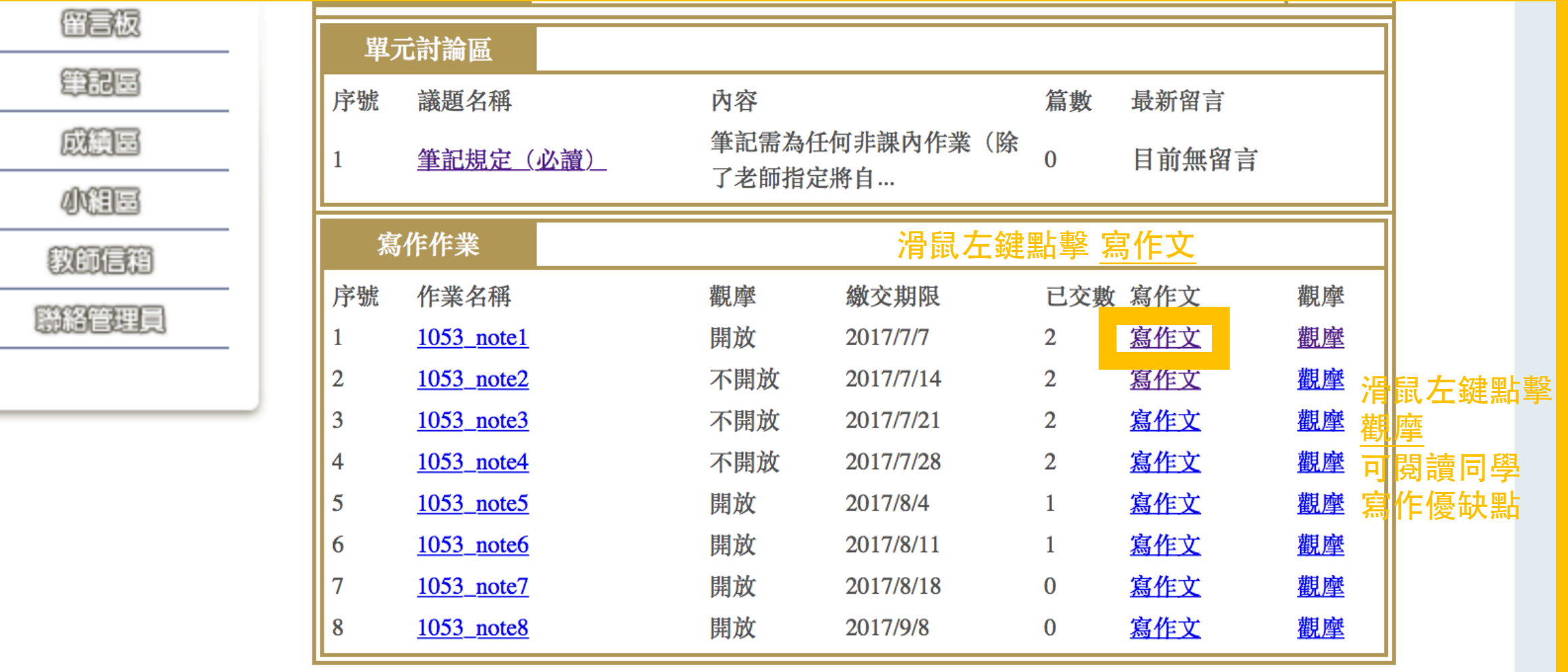

## Step 4-2. 確認上傳成功/下載老師回覆檔

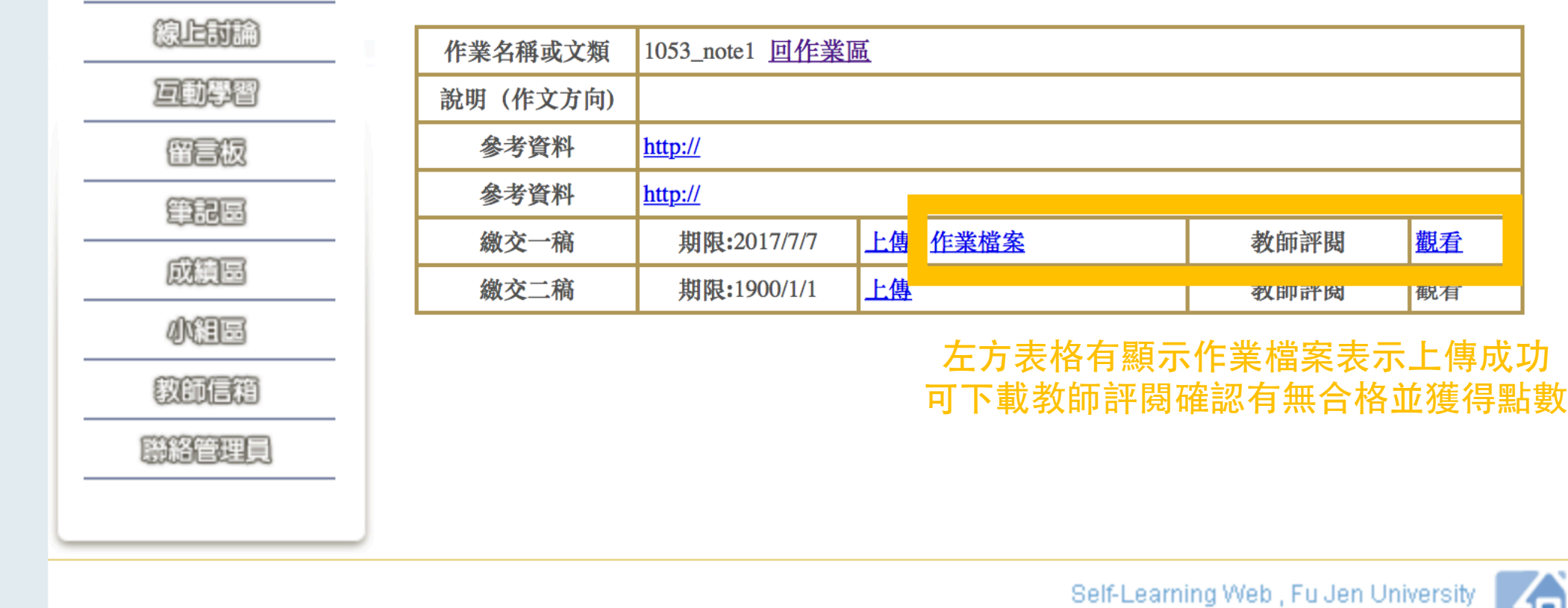

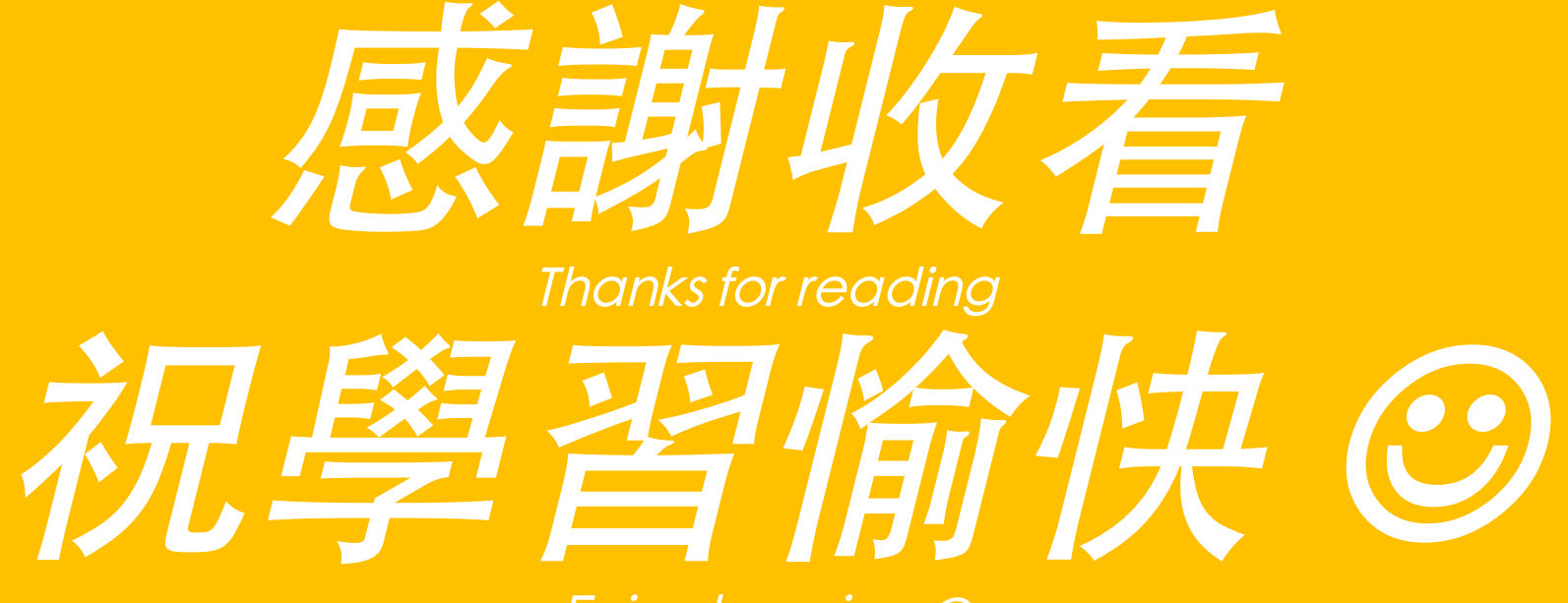

Enjoy learning  $\circledcirc$